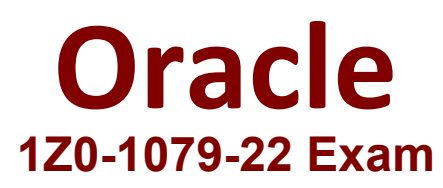

# **Oracle SCM Transportation and Global Trade Management Cloud 2022 Implementation Professional**

**Questions & Answers Demo**

# **Version: 4.0**

# **Question: 1**

Which two options must be defined for shipment planning? (Choose two.)

- A. Equipment Group Profile
- B. Equipment Group
- C. Equipment Type
- D. Equipment Class
- E. Equipment

**Answer: CE**

### Explanation:

# **Question: 2**

Which three options are supported in Oracle Global Trade Management (GTM) when creating a Declaration? (Choose three.)

- A. One Trade Transaction to many Declarations
- B. One Order Release to one Declaration
- C. One Trade Transaction to one Declaration
- D. Many Trade Transactions to one Declaration
- E. One Order Release to many Declarations

**Answer: ACD**

Explanation:

### **Question: 3**

Which rate component defines how transportation time will be calculated for the Rate?

A. Rate Service

- B. Rate Distance
- C. Rate Record
- D. Rate Lane
- E. Rate Offering

**Answer: B**

Explanation:

## **Question: 4**

After executing the Approve Multiple Invoices function, Oracle Transportation Management displays an Approve Invoice results page.

Which four invoice values are displayed on this results page? (Choose four.)

- A. Shipment ID
- B. Voucher ID
- C. Approval Status
- D. Service Provider ID
- E. Invoice ID
- F. Amount to Pay

**Answer: ABEF**

Explanation:

### **Question: 5**

You have created the following Workflow Agent in your OTM test environment and you want to move it to your OTM production environment:

Agent Name: SHIPMENT NOTIFY Event: LATE\_SHIPMENT (New Custom Event) Saved Condition: SHIPMENT IS INBOUND (New saved condition)

Actions: IF SHIPMENT STATUS IS NOT CANCELLED (IF uses a new Saved Condition)

SET INTERNAL STATUS: ENROUTE\_DELAYED ENDIF Which Screen Set ID's do you have to use in your Migration Project?

A. AGENT, EVENT, SAVED\_CONDITION, SAVED QUERY B. AGENT, CUSTOM\_EVENT, SAVED\_CONDITION, SAVED QUERY C. AGENT, AGENT\_EVENT, SAVED\_CONDITION\_QUERY D. AGENT, CUSTOM\_EVENT, SAVED\_CONDITION E. AGENT, AGENT\_EVENT, SAVED\_CONDITION, SAVED QUERY

**Answer: D**